## Moodle / logineoNRW LMS Admin-Checkliste

Anleitungen zu den hier aufgeführten Punkten finden Sie unter http://kt-bonn.de/moodle/vorbereitung -> 01\_Systemeinstellungen.html

- **1. Dashboard als Startseite eingerichtet/angepasst**
- **2. Profilfelder Klasse/Lehrer vermieden bzw. eledia-Gruppen-Plugin konfiguriert**
- **3. Kurspasswort für Lehrer\*innen geprüft/angepasst**
- **4. Passwortregeln für die Kinder geprüft/angepasst**
- **5. Vorlagenkurs vorhanden**
- **6. Kursbereiche sind getrennt nach jahresbezogenen Kursen und dauerhaften Kursen**

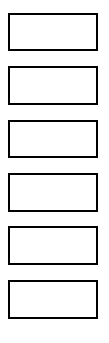

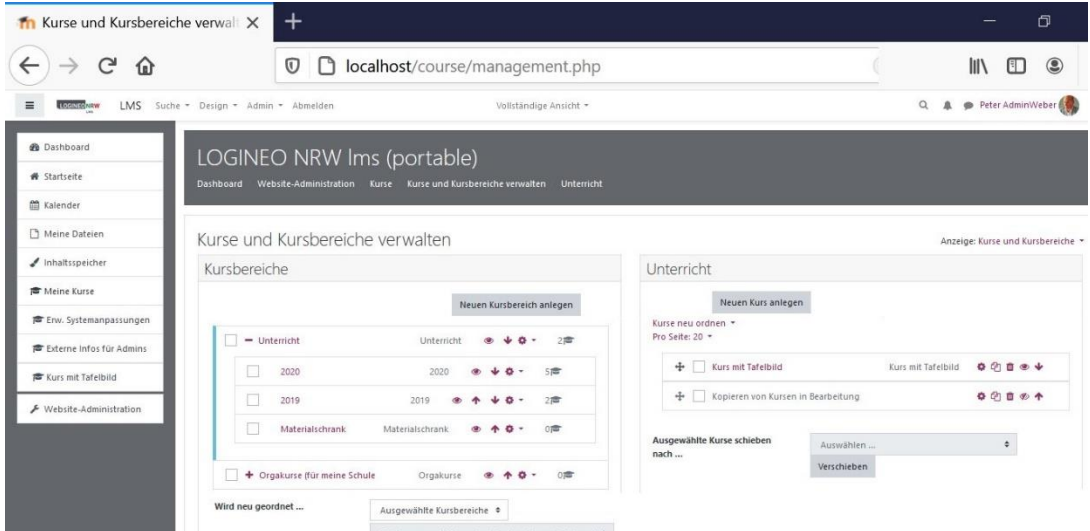

## **7. Gruppen für Lehrer, Schüler sowie Jahresgruppen für jede Klasse existieren**

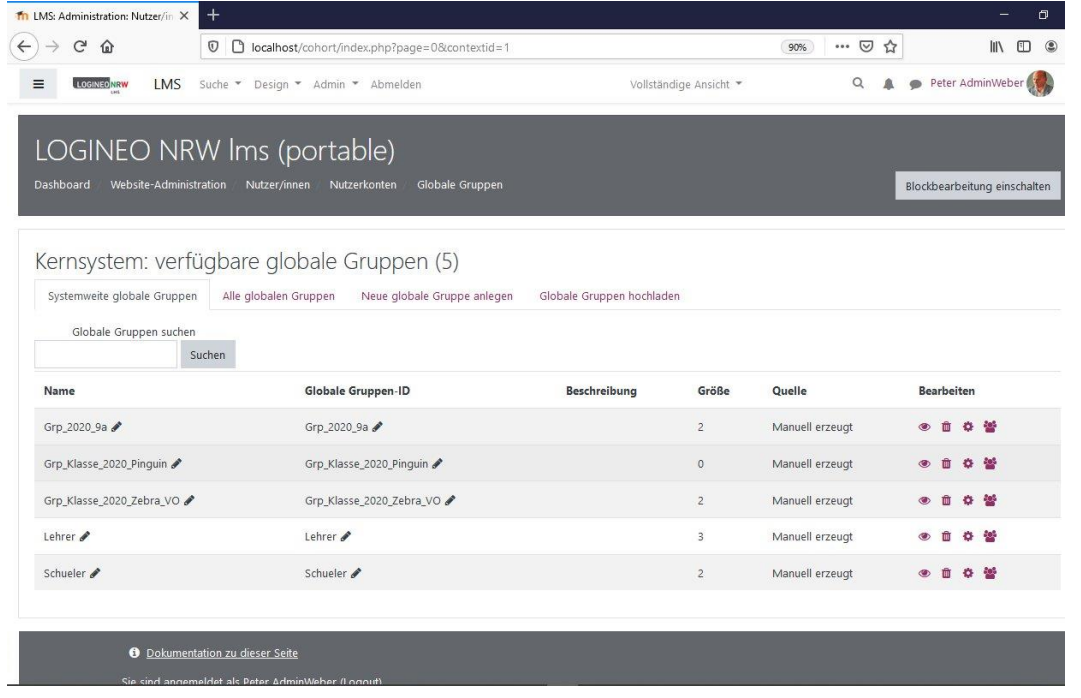